Presented by: Adrian Pietersen

# **What's New?**

Business Rules and Workflows

© 2021 Trimble, Inc - All Rights Reserved - Confidential and Proprietary Information

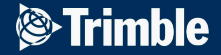

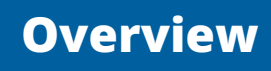

**01**

**03**

**04**

#### **Structured Data - v7.3**

**Overview Make use of Structured Data in business rules / workflows** 

# **CO2** Shape Lengths in Business Rules - v7.2<br>Use Shape Length attributes in business rules / workflows

#### **Re-ordering Vertices - v7.2**

Accurately re-order shape vertices according to client requirements

#### **Holiday Calendar - v7.0**

Lookup table to accurately schedule on a Working Day

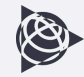

# **Structured Data**

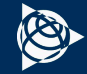

# **New with Structured Data**

- Payment Line Items calculated with Structured Data
	- Action example (*Production Royalty*)
	- License example (*Property Tax payment*)
- Support for Unit Conversions on Structured Data
- **Structured Data used in a business rule Criteria**
- Copying Structured Data between business records

#### **Payment Line Items calculated with Structured Data:** *on Action*

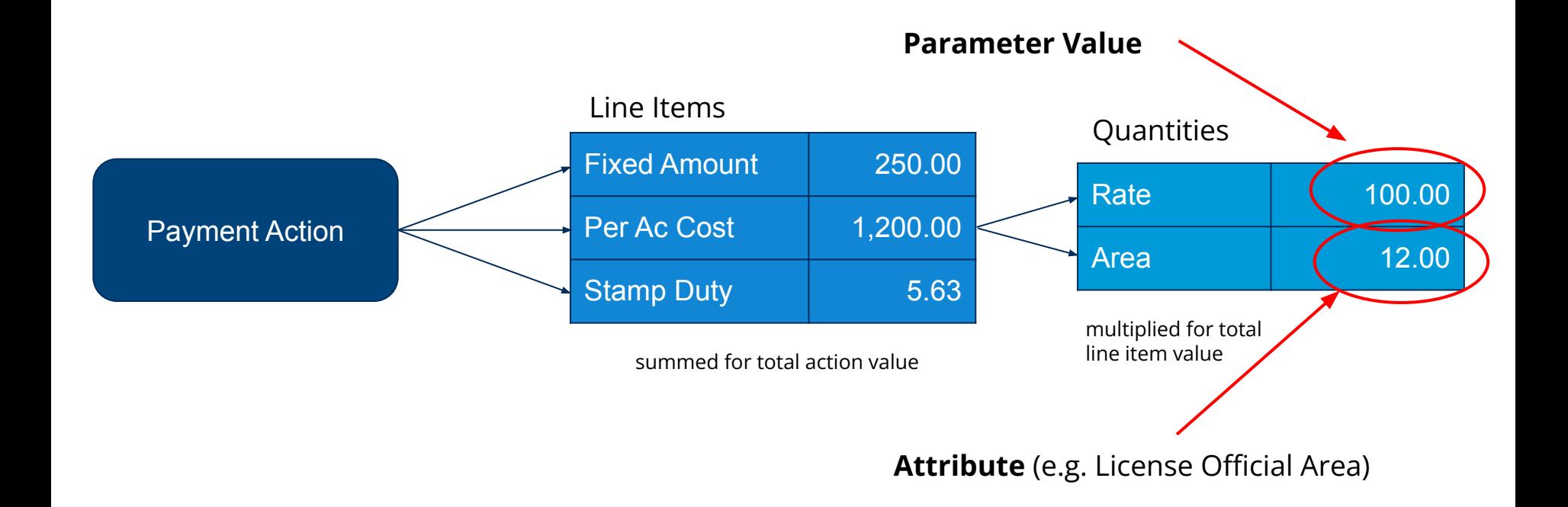

#### **Payment Line Items calculated with Structured Data:** *on Action*

#### **Change:** Quantities can come from a Structured Data entry

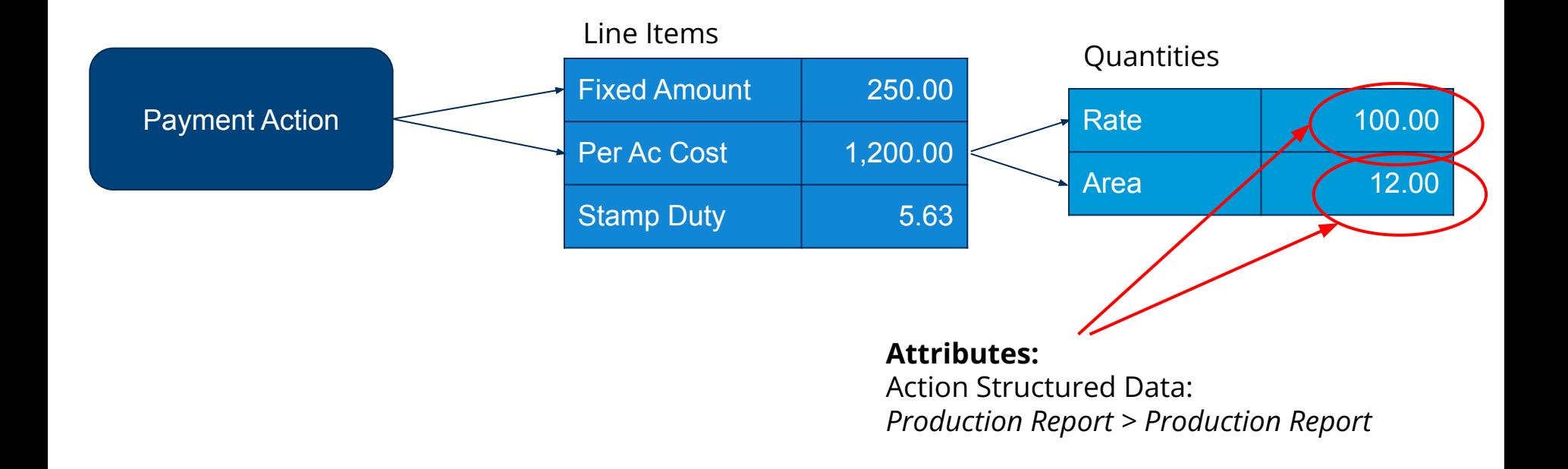

#### **Payment Line Items calculated with Structured Data:** *on Action*

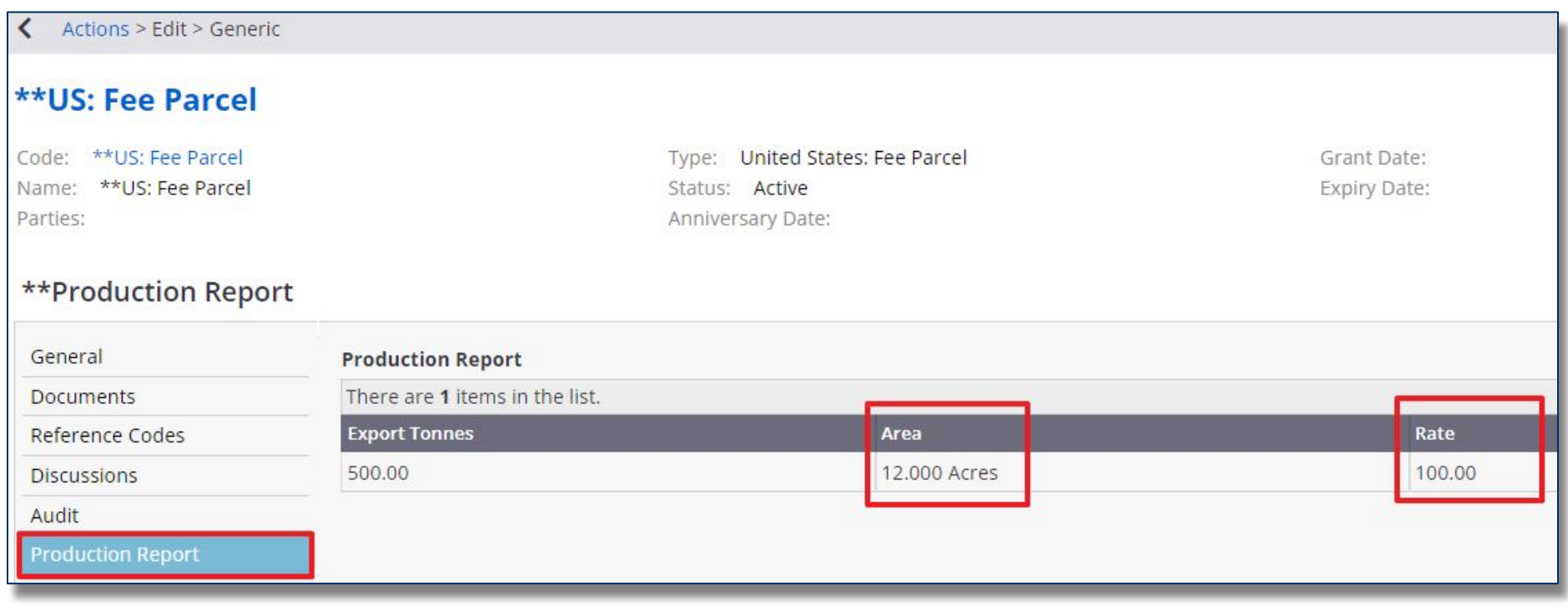

### **Payment Line Items calculated with Structured Data:** *on License*

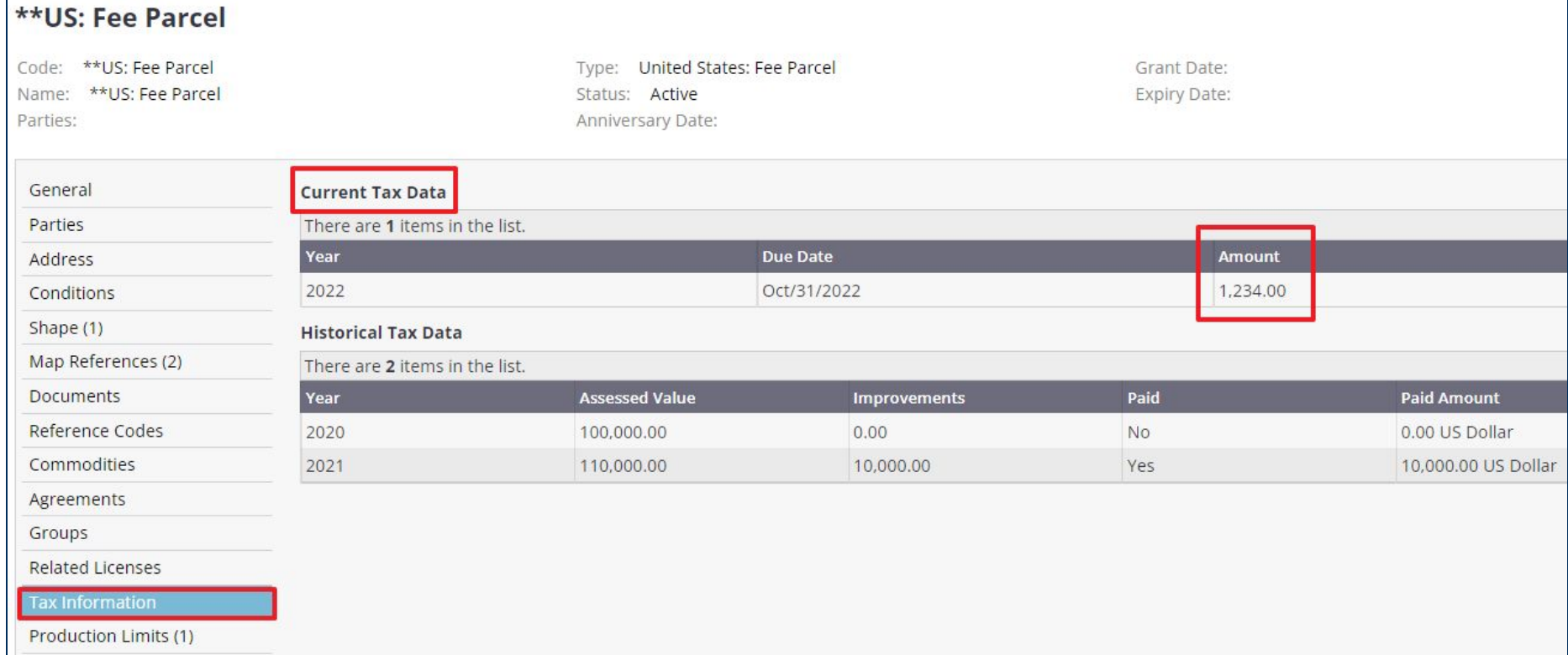

#### **Payment Line Items calculated with Structured Data:** *on License*

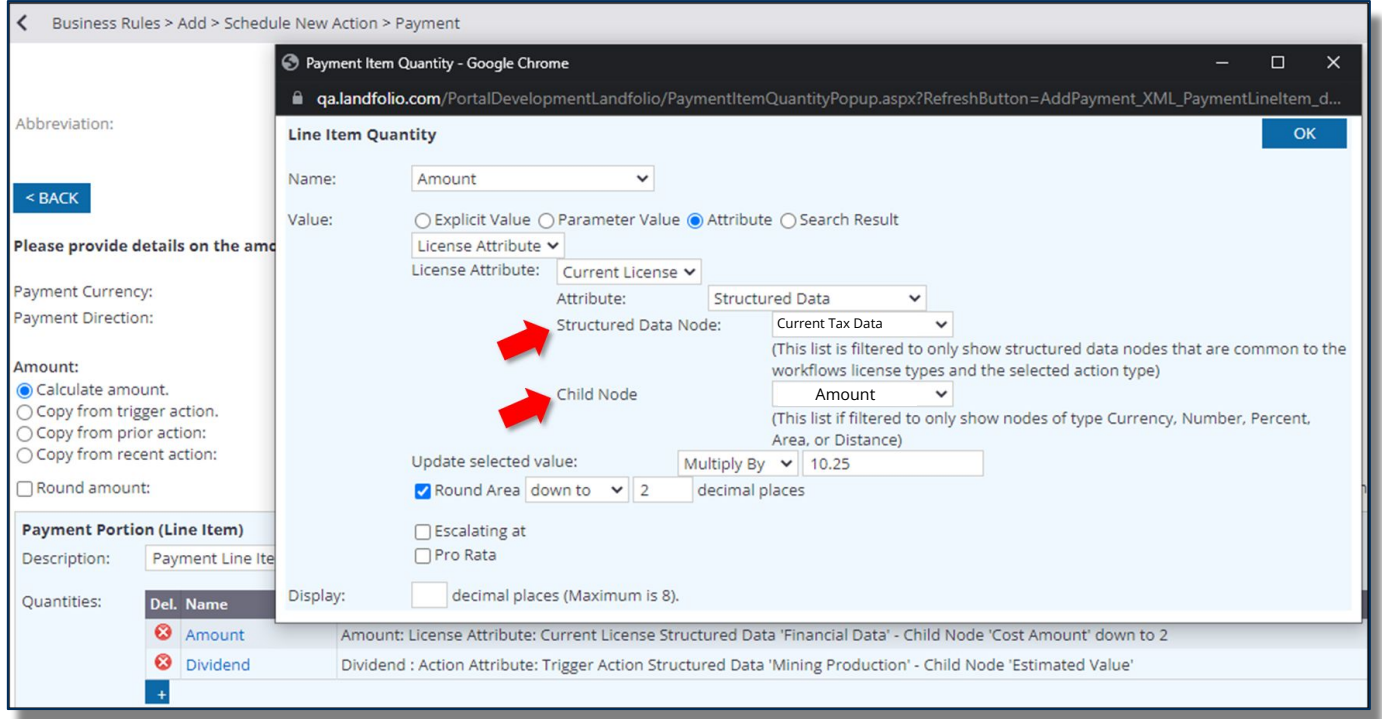

### **Payment Line Items calculated with Structured Data**

- Only supports type:
	- Area
	- Distance
	- Currency
	- Number
	- Percent

#### **Payment Line Items calculated with Structured Data**

Support for unit conversions (Area & Distance)

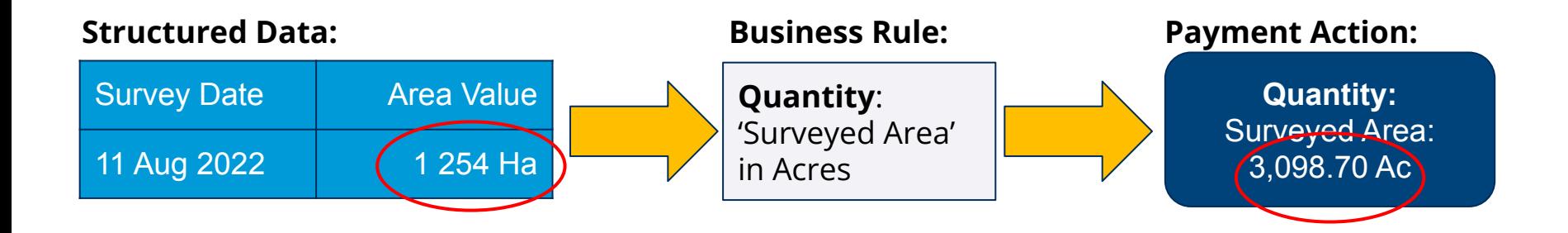

#### **Payment Line Items calculated with Structured Data**

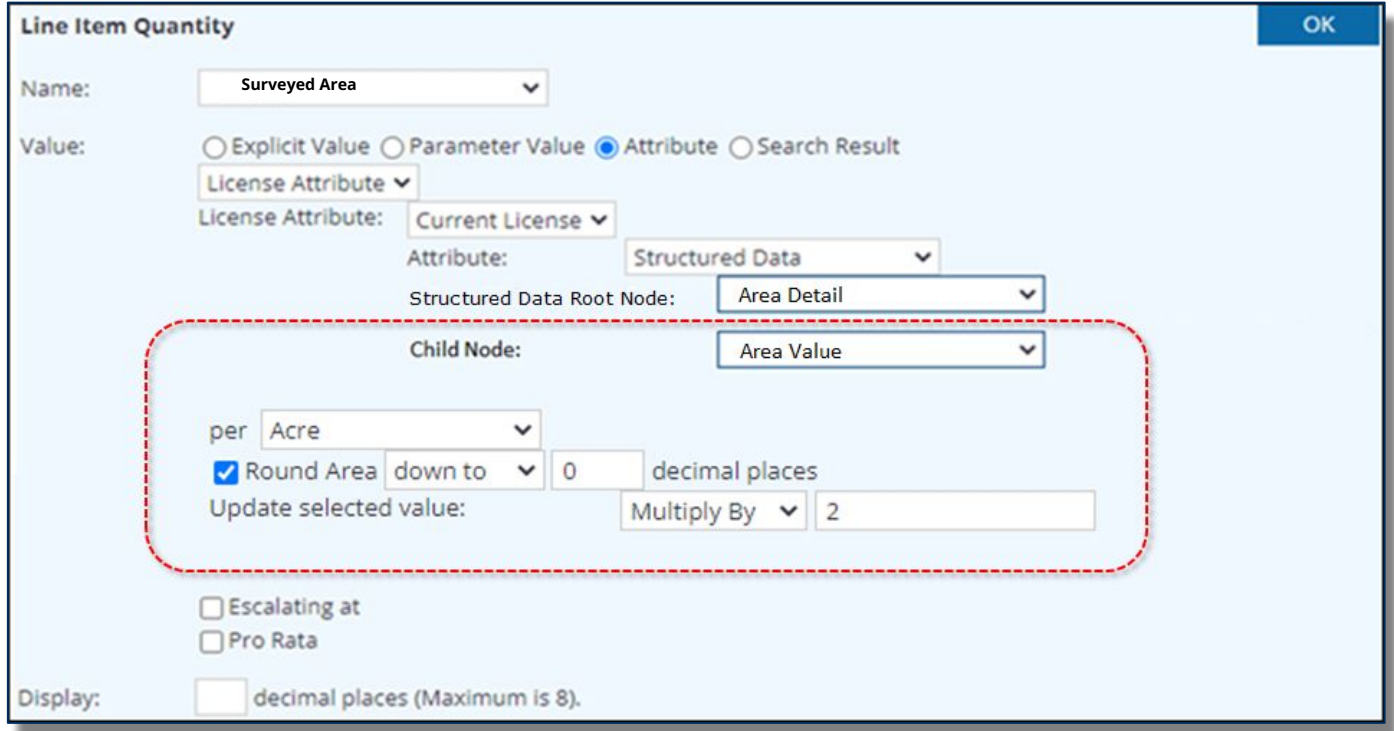

### Business Rules evaluate **Criteria** to decide if a rule should be executed

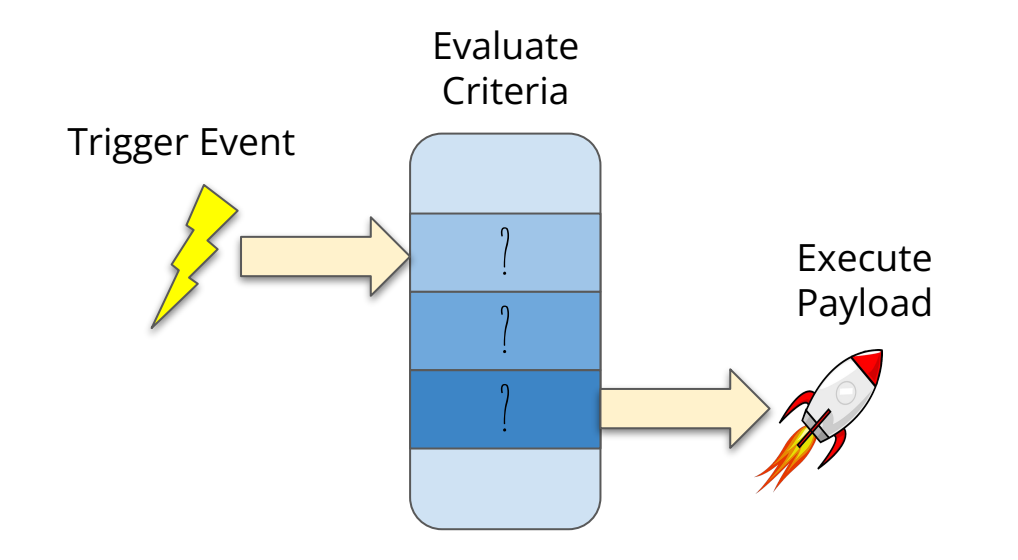

### **Criteria consist 3 parts:**

- Validation Value
- Operator
- Comparison Value

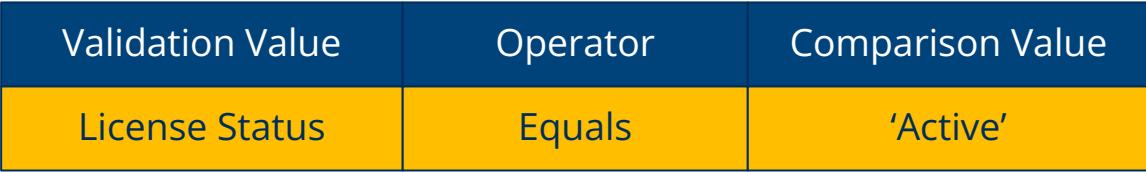

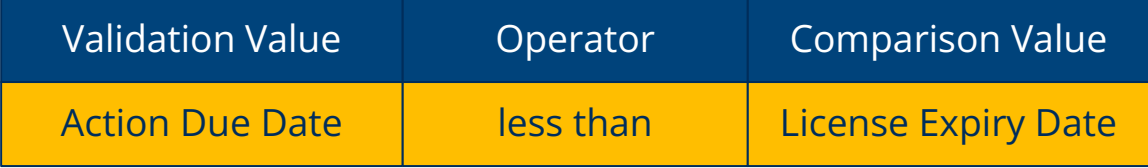

### **Change:** Validation and Comparison values can be Structured Data Entries

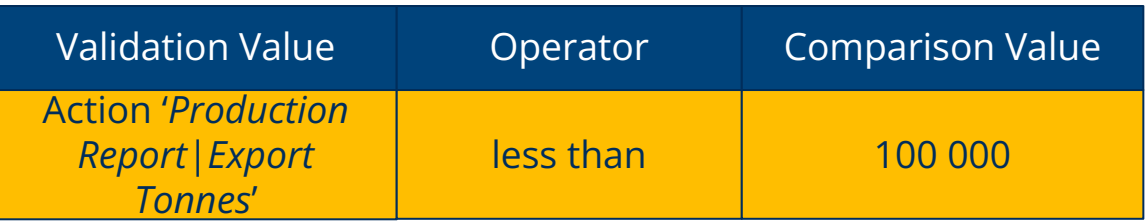

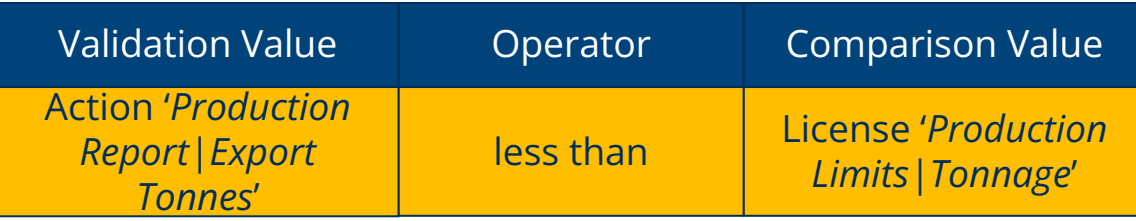

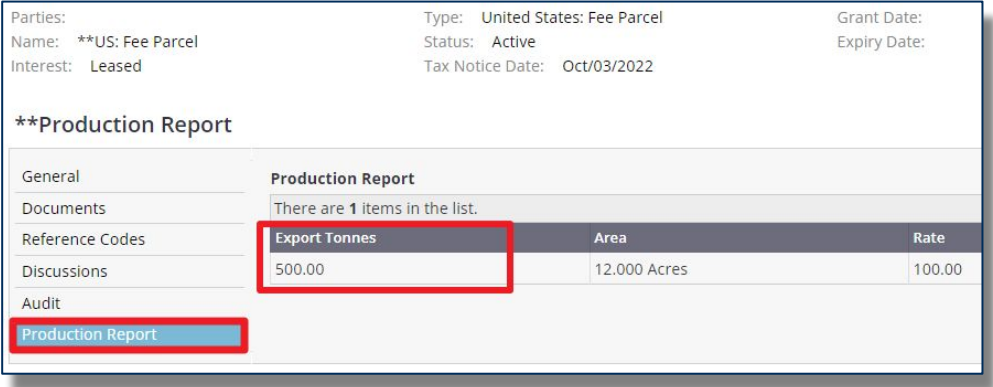

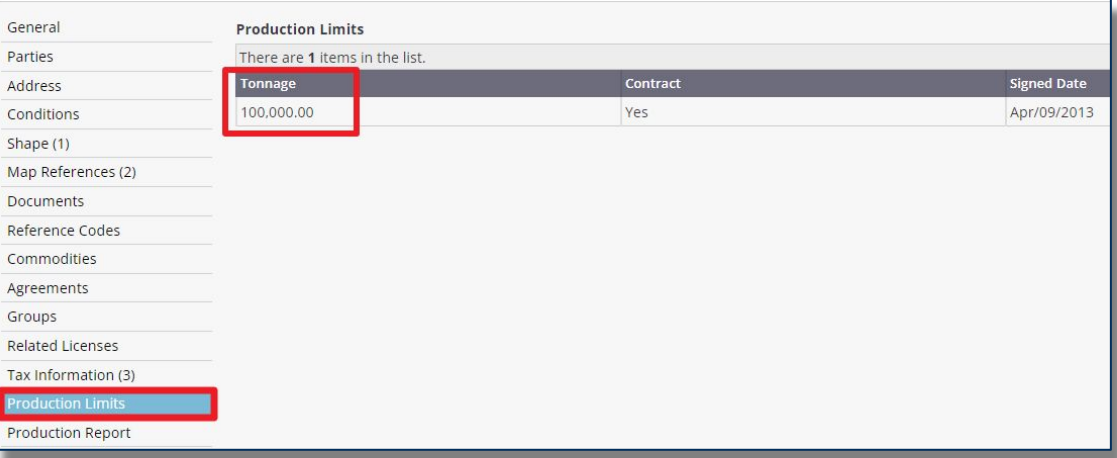

# **Structured Data used in Criteria**

- Only supports
	- Currency
	- Number
	- Area (with unit conversion)
	- Distance (with unit conversion)
	- Yes/No
	- Option List
	- Date

# **Business Rules: Copying Structured Data**

Business Rules / Workflows can now copy Structured Data between  $\rightarrow$ Licenses, Agreements, Groups and Actions.

If Structured Data with the specified node already exists, the rule can:

- **Add** will create new entries on existing Structured Data.
- **Replace** will replace the Structured Data node in its entirety.

# **Business Rules to Copy Structured Data**

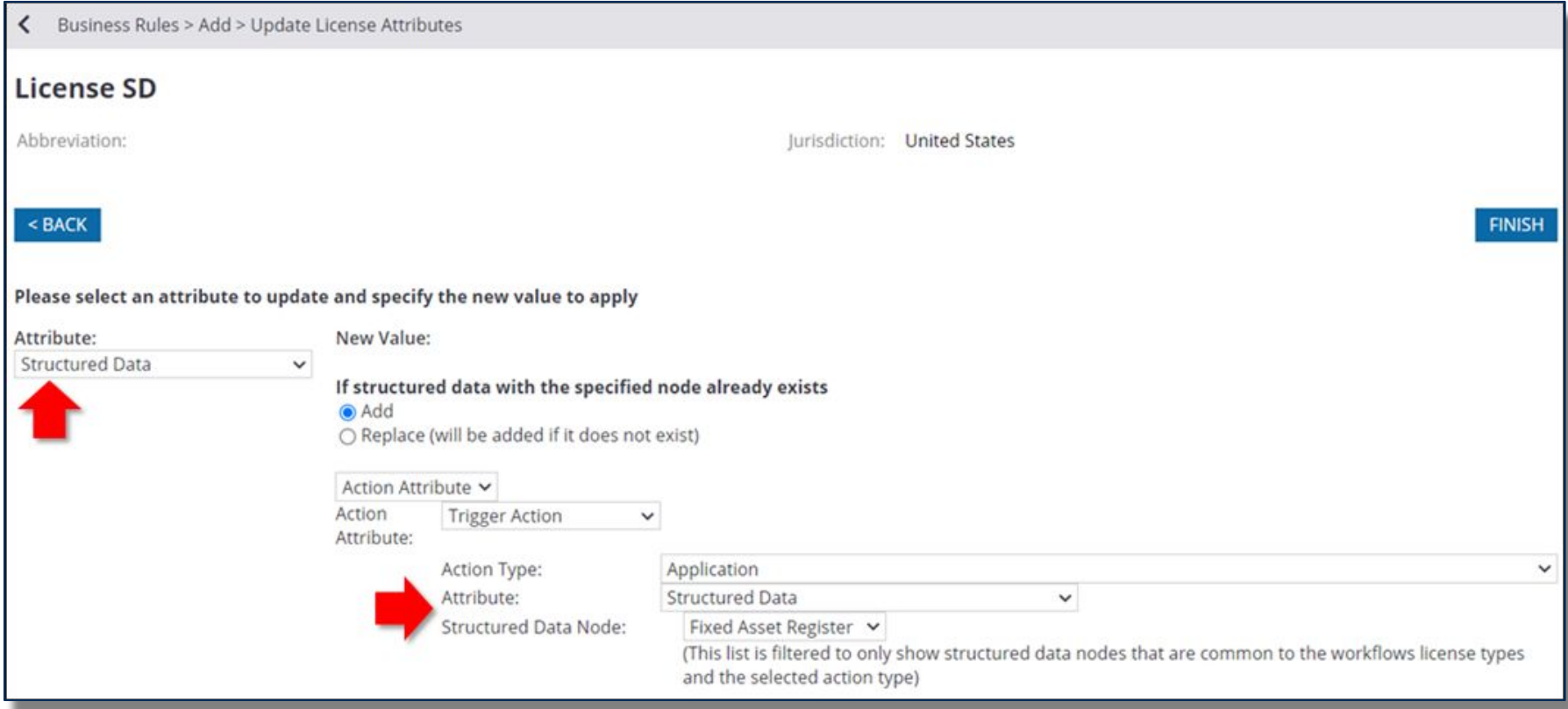

# **Business Rules to Copy Structured Data**

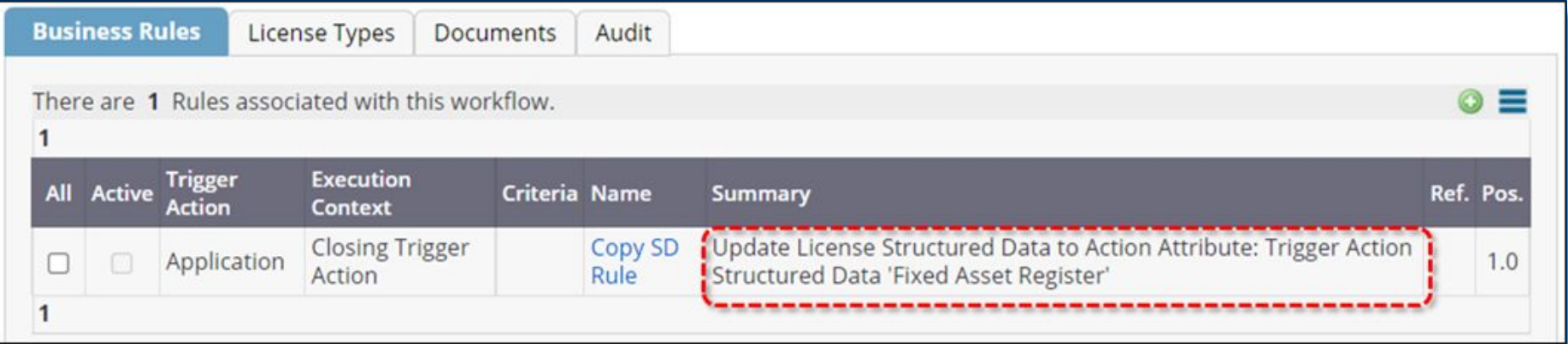

**Note:** The configuration will only allow the User to select Structured Data nodes that are common among the object types configured for the selected Workflow.

# **Shape lengths in Business Rules**

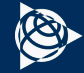

#### **Allow for the Shape Official Length attribute to be used in rules**

The Business Rule attribute lists now include the shape length and distance units.

The following are additional shape length attributes that can now be used when configuring a business rule or rule criterion detail:

- Shape Official Length
- Shape Official Length Unit
- New Shape Official Length
- New Shape Official Length Unit
- Old Shape Official Length
- Old Shape Official Length Unit
- **Existing Shape Official Length**
- **Existing Shape Official Length Unit**
- Surveyed Shape Official Length
- Surveyed Shape Official Length Unit
- Comparison Shape Official Length
- Comparison Shape Official Length Unit
- Result Shape Official Length
- Result Shape Official Length Unit
- Validation Shape Official Length
- Validation Shape Official Length Unit

#### **Allow for the Shape Official Length attribute to be used in rules**

#### *Configuring a rule to calculate the Payment amount using the Official Length attribute*

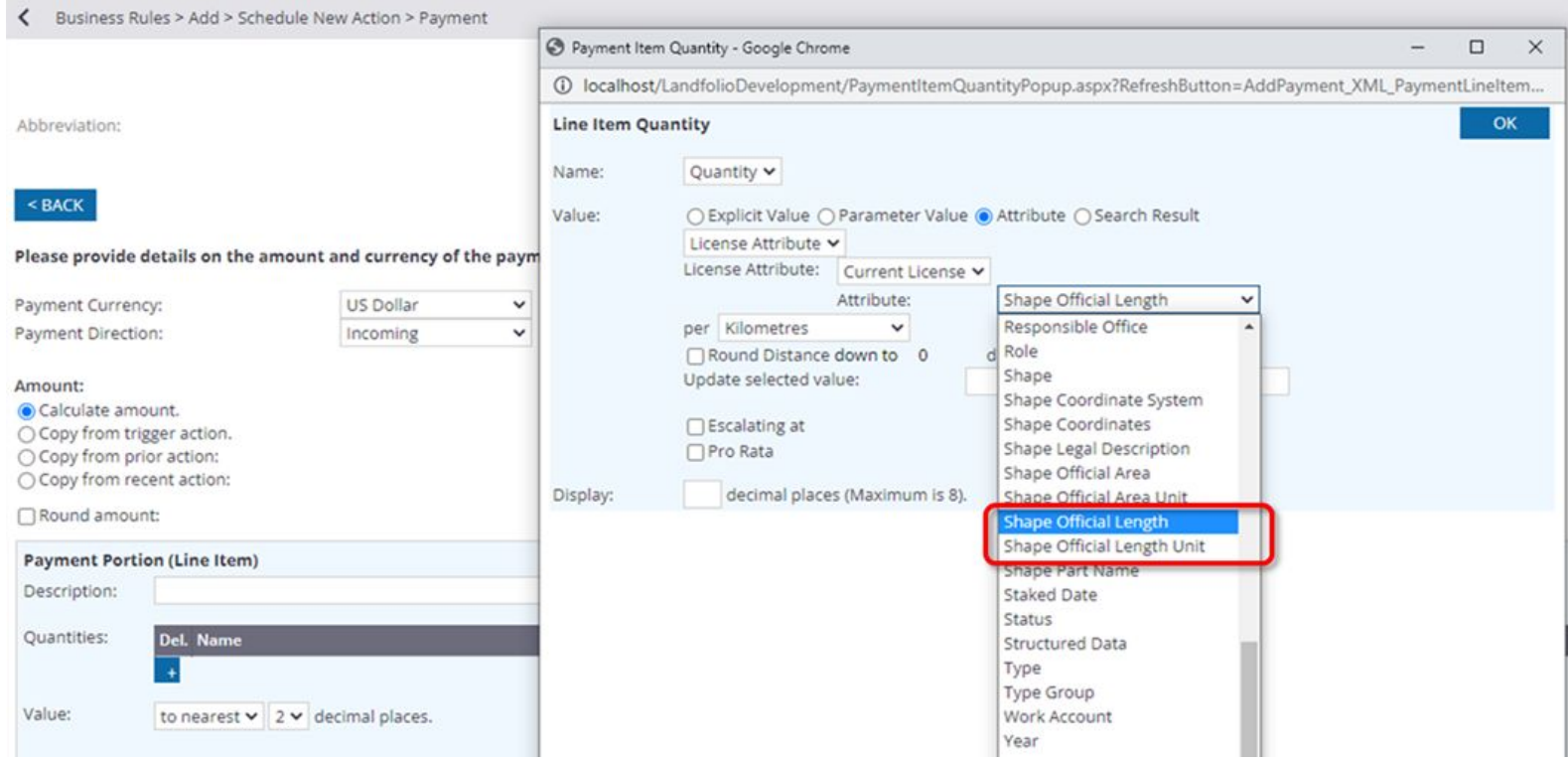

# **Re-ordering Vertices**

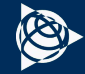

A new business rule feature is available that will reorder the vertices of a shape.

The new "Reorder vertices" allows a user to specify the position to start the reordering:

- North-West
- North-East
- South-East
- South-West

This feature is available on:

i) Shape attribute updates for Licenses / Agreements;

ii) Shape Change Actions e.g Shape Validation, Shape Change, Renewal and Survey Actions.

#### **Configuring a rule to automatically reorder vertices**

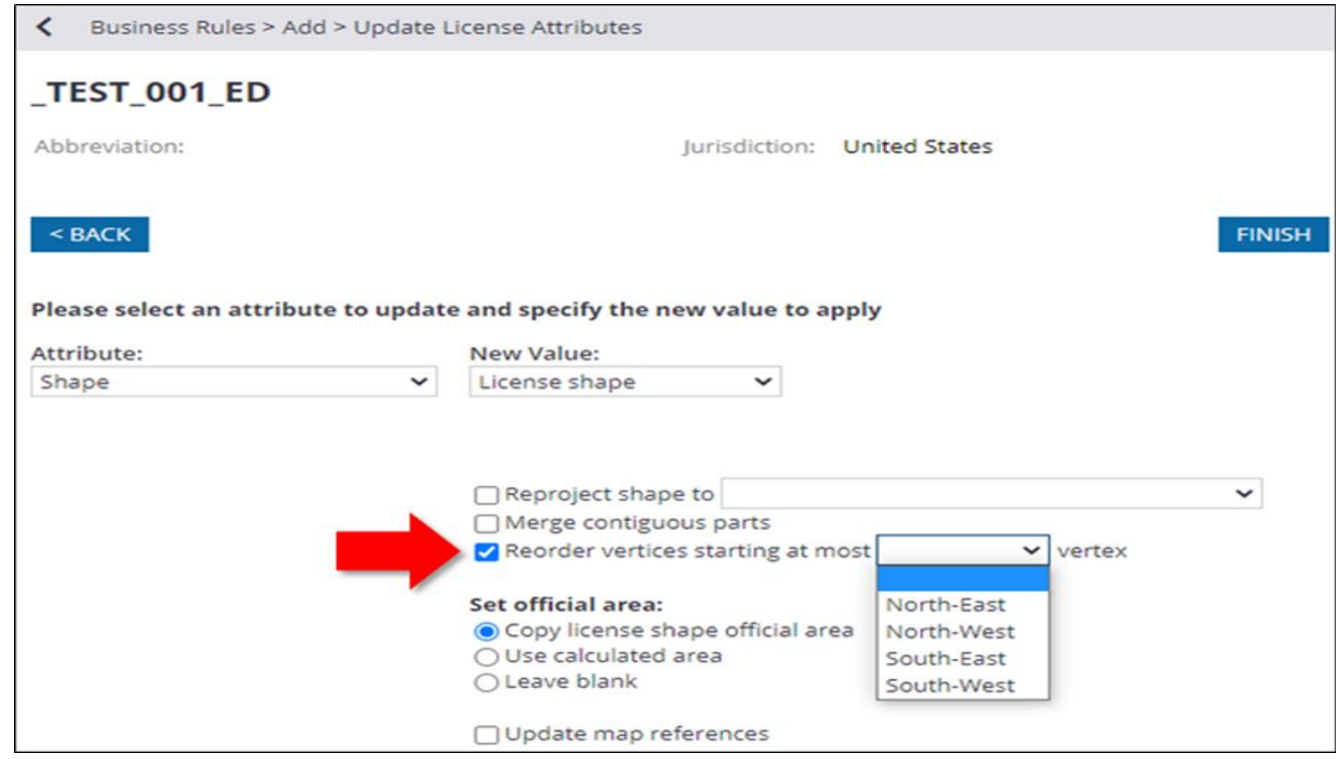

Depending on the BR configuration, i.e. if the first vertex of the Shape Part is not in the configured position (e.g. North-West), the business rule updates the order of the vertices, until the first vertex is in the configured position. This feature applies to both internal and external shape parts.

*Shape with original starting vertex before running the business rule*

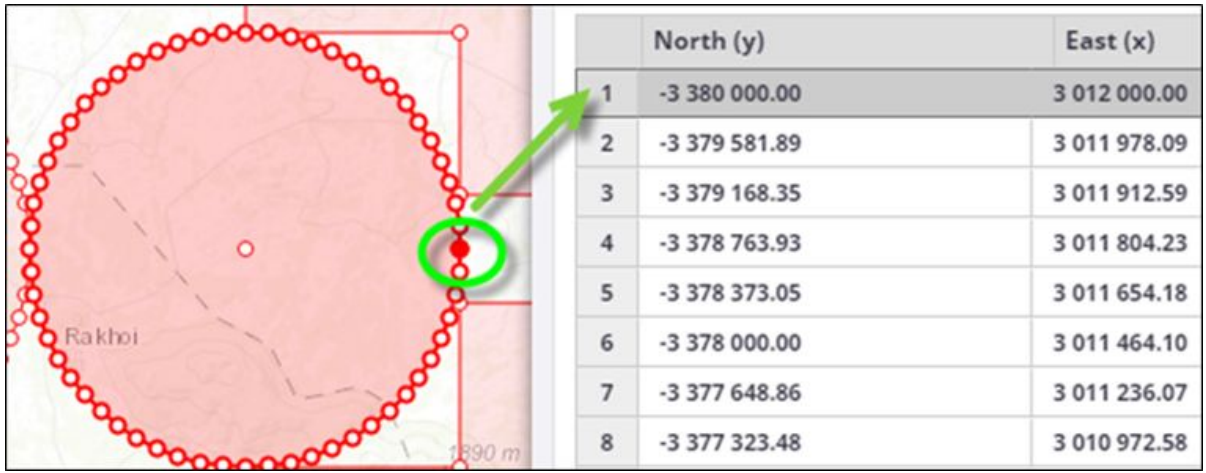

*Shape updated based on business rule to reorder at most North-West vertex*

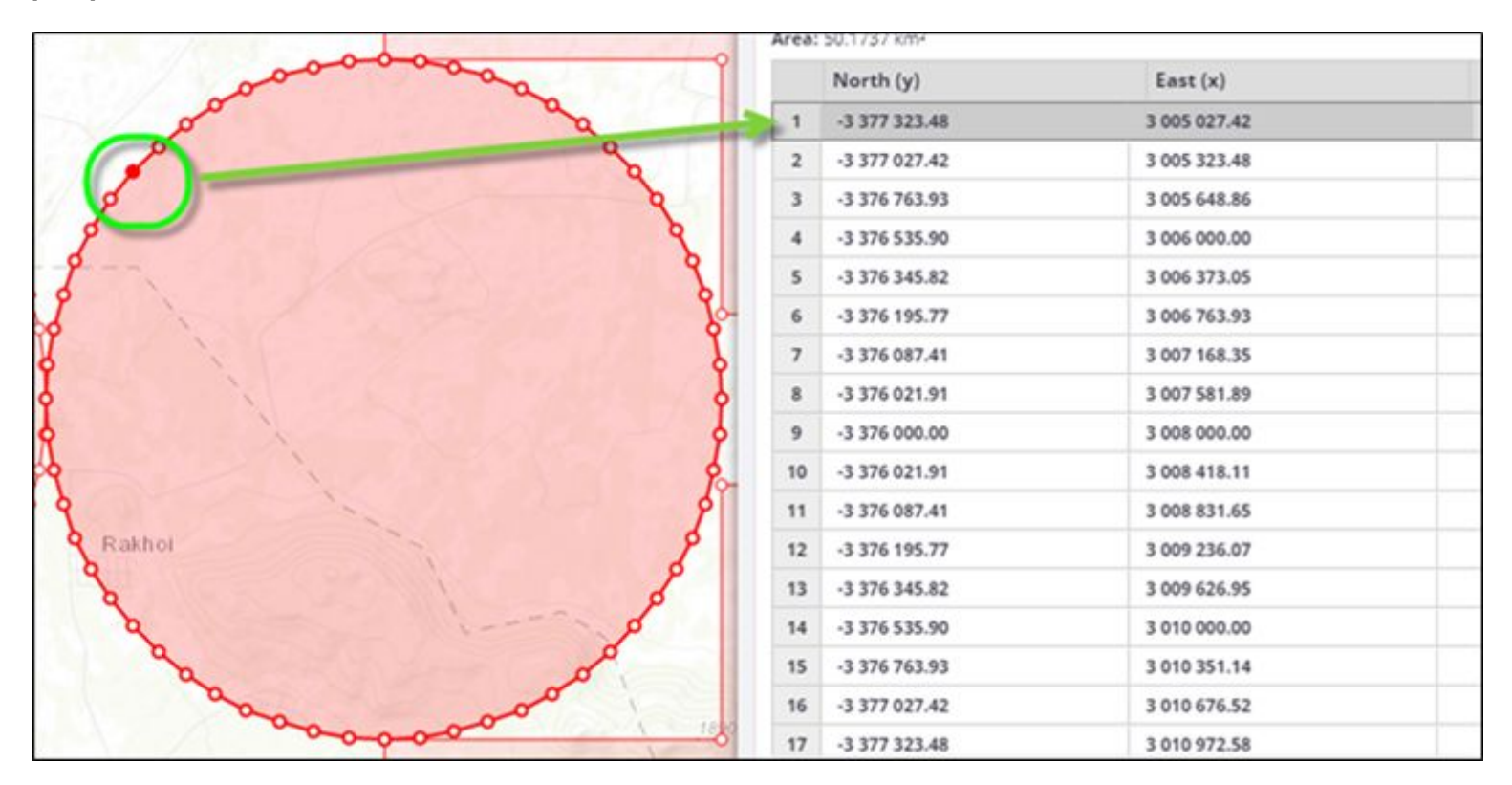

# **Holiday Calendar**

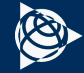

# **Holidays Lookup Table**

A new Lookup Table has been added called "Holidays" and will allow a user to specify holiday dates per Jurisdiction.

Business Rules will also make use of the Holidays lookup table to automatically schedule dates on Actions that uses working day intervals.

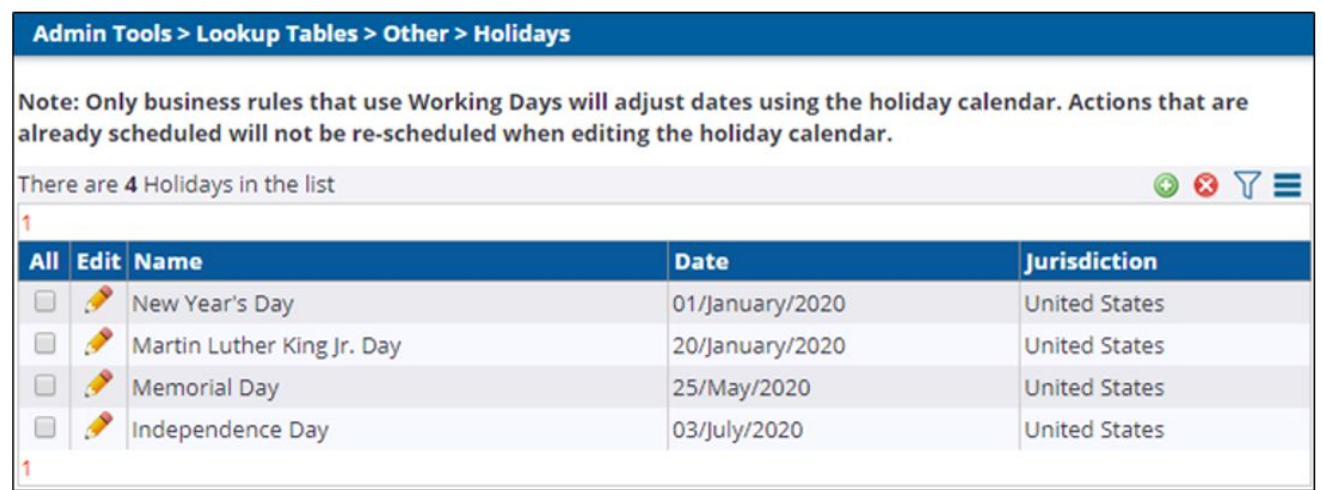

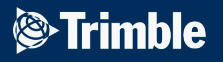

### **Thank You**

Questions?

תודה TACK BEDANKT E Dziêkujemy Teşekkürler GRAZIE VINAKA **DANKIE TERIMA KASI** Obrigado शुक्*र*िया AČIŪ Ευχαριστώ БЛАГОДАРИМ ВИ Спасибо 谢 **HVALA VAM**<br>**TAKK** Ďakujem vám あ **GRACIAS merci நன்றி** が **SALAMAT** 감 A HVALA VAM VIELEN DANK **ADIOLCH KÖSZÖNJÜK NGÃ MIHI**  $\mathcal{F}_{1}$ 흔 **E MULTUMIM** ਤੁਹਾਡਾ ਧੰਨਵਾਦ Xin Cảm Ơn ま E

© 2021 Trimble, Inc - All Rights Reserve